# **FreeNAS - Bug #20230**

# **Clarify scrub schedule fields in Guide**

01/13/2017 02:12 AM - john john

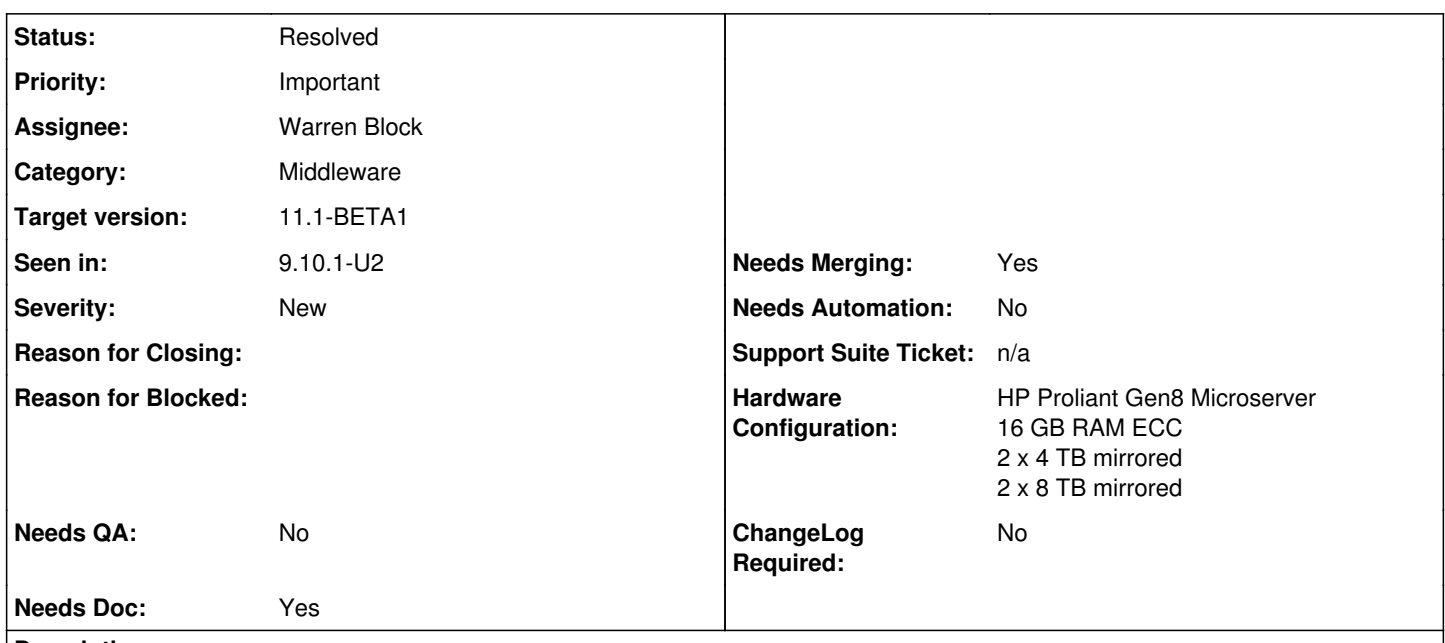

## **Description**

I have 2 FreeNAS machines that don't follow their scrub schedule. They have been set to do scrubs every 1st and 15th of the month at 1pm with treshold days 10. They are running every 10 days, but not on the set days of month.

An excerpt from crontab:

00 01 01,15 \* 1,3,4,5,6,7 root PATH="/bin:/sbin:/usr/bin:/usr/sbin:/usr/local/bin:/usr/local/sbin:/root/bin" /usr/local/libexec/nas/scrub -t 10 DATA

The machine with the crontab excerpt has been updated to 9.10.1-U4 and now to 9.10.2 and the problem persists. I've more details in a forum post<https://forums.freenas.org/index.php?threads/scrub-schedule-not-running-properly.48719/#post-339291>.

## **Associated revisions**

**Revision a4a8e3d1 - 10/19/2017 08:54 AM - Warren Block**

Clarify scrub schedule fields

Ticket: #20230

## **History**

**#1 - 01/13/2017 05:46 AM - Bonnie Follweiler**

*- Assignee set to Kris Moore*

## **#3 - 01/13/2017 06:06 AM - Bonnie Follweiler**

Would you please provide a debug?

In System -> Advanced -> Save Debug

# **#4 - 01/13/2017 07:29 AM - Kris Moore**

*- Assignee changed from William Grzybowski to Suraj Ravichandran*

Lets have Suraj take a look next week if possible.

## **#6 - 01/13/2017 07:31 AM - Kris Moore**

- *Subject changed from Scrubs don't follow schedule to [regression] Scrubs don't follow schedule*
- *Assignee changed from Kris Moore to William Grzybowski*
- *Priority changed from No priority to Important*
- *Target version set to 9.10.2-U2*

#### **#7 - 01/13/2017 11:17 AM - john john**

Bonnie Follweiler wrote:

Would you please provide a debug?

In System -> Advanced -> Save Debug

Would you like a debug right now, or during the next scrub?

#### **#8 - 01/13/2017 11:51 AM - Kris Moore**

It should have enough historical data to be good, now is fine. Thanks!

## **#9 - 01/13/2017 01:54 PM - john john**

Kris Moore wrote:

It should have enough historical data to be good, now is fine. Thanks!

I'm sorry but there's too much personal info in the debug file and I'm uncomfortable with posting it. Can I look for something specific?

Also, I've a got 4 rsync Cron Job (not Rsync tasks) that copy some folders from one dataset to another. They were supposed to start every 5th of the month and I noticed one of them ran at some point between the 10th and today.

#### **#10 - 01/15/2017 03:27 AM - Suraj Ravichandran**

*- Status changed from Unscreened to Screened*

This can be related to 20052, let me see what I can do next week

#### **#11 - 01/15/2017 04:04 AM - john john**

I rescheduled the scrubs. One for yesterday, one for today at different times, 13:33 and 13:36 with treshold days 1. They ran normally. I initially tried to reschedule just the time but they wouldn't run. I suspect because the 10 day treshold hadn't past yet from the last scrubs.

I did the same with the second unit. It had the same schedule, on the 1st and 15th, but it last ran on the 13th. I rescheduled it for today at 13:45 with treshold days 1 and it worked.

I'm scheduling another scrub on the first unit, with treshold days 3, start time 1am, run every, 1st, 15th and 20th. I'll report back with results.

#### **#12 - 01/19/2017 03:24 PM - john john**

### Short update.

I've tried several combinations but dates are always ignored. I've also noticed that my rsync cron jobs which were set to run once a month on the 5th are running daily at 12am. I've disabled those but it doesn't affect the scrub bug. For now, I'm disabling scrubs and cron jobs. I can send the debug file if it's via forum pm or e-mail.

#### **#13 - 01/19/2017 03:25 PM - Suraj Ravichandran**

John Hennessy john: Thanks for the update I will try to look into this soon (currently triaging other critical bugs)

#### **#14 - 02/08/2017 10:36 AM - Kris Moore**

*- Target version changed from 9.10.2-U2 to 9.10.3*

## **#15 - 02/08/2017 01:29 PM - john john**

Can you suggest a workaround?

## **#16 - 03/14/2017 06:43 PM - Kris Moore**

*- Target version changed from 9.10.3 to 9.10.4*

## **#17 - 03/20/2017 12:39 PM - Suraj Ravichandran**

*- Status changed from Screened to Unscreened*

*- Assignee changed from Suraj Ravichandran to William Grzybowski*

John Hennessy john I am sorry for not being able to get to this in time, I apologize for my absence.

I am going to assign it to my senior who should hopefully get this resolved for you quickly.

## **#18 - 03/20/2017 02:47 PM - john john**

Suraj Ravichandran wrote:

John Hennessy john I am sorry for not being able to get to this in time, I apologize for my absence.

I am going to assign it to my senior who should hopefully get this resolved for you quickly.

I've upgraded to FreeNAS 10. If everything's ok, I'll stick to it.

One last piece of information that might help:

I've disabled the cron jobs and didn't run them for over 1 month (I ran them manually). Then, on let's say 10th I've enabled the cron job. With the bug, it would start the first day+hour cycle, but it ran on schedule on the 15th instead. After the 15th it started on the 25th (treshold days 10 ) instead of the 1st the next month.

### **#19 - 03/22/2017 04:35 AM - William Grzybowski**

*- Status changed from Unscreened to Screened*

### **#20 - 03/22/2017 11:31 AM - Shaun Currier**

+1, I'm also experiencing something like this as described here: <https://forums.freenas.org/index.php?threads/scheduled-scrub-didnt-happen.52219/#post-361049>

#### **#21 - 04/19/2017 07:56 AM - Kris Moore**

*- Target version changed from 9.10.4 to 11.1*

## **#22 - 04/20/2017 12:21 AM - john john**

*- Hardware Configuration updated*

#### **#23 - 05/21/2017 06:05 AM - Joe Schmuck**

Here is an update about the scrub schedules. The issue isn't the scrub, it's the use of crontab.

The "day of week" variable is an "or" statement, not an "and" statement. This means that if you set it to specific days it will run the cron job. HolyK discovered this yesterday while reading through the cron manual. He came up with a unique way to still achieve his goal of running only on Monday and Tuesday during specific days, which I think the developers should look at and consider incorporating. Here is the link to the thread. <https://forums.freenas.org/index.php?threads/how-to-fix-scrub-schedule.54678/>

This comes right from the crontab(5) page:

```
For example, ``30 4 1,15 * 5'' would cause a command to be run at
4:30 am on the 1st and 15th of each month, plus every Friday.
```
Also, if there are no changes to the operation of this setup then the GUI should be changed to add the "OR" condition for the week of day check boxes and explained clearly in the user manual.

Lastly, this would affect any cron job where someone does not choose all the days of the week.

### **#24 - 05/22/2017 05:09 AM - William Grzybowski**

Thanks for the insight, I'll take a look as soon as I have a chance but might be a while.

## **#25 - 08/09/2017 11:40 AM - William Grzybowski**

*- Subject changed from [regression] Scrubs don't follow schedule to Scrubs don't follow schedule*

#### **#26 - 09/08/2017 12:45 PM - Kris Moore**

*- Status changed from Screened to Unscreened*

*- Assignee changed from William Grzybowski to Vladimir Vinogradenko*

### **#27 - 09/18/2017 12:40 PM - Vladimir Vinogradenko**

*- Status changed from Unscreened to Screened*

## **#28 - 10/01/2017 10:31 AM - Vladimir Vinogradenko**

*- Status changed from Screened to 15*

*- Assignee changed from Vladimir Vinogradenko to William Grzybowski*

So this is documentation issue: we only need to document that «day of week» works as OR instead of AND. Making workarounds to make it work as AND probably does not worth it (like with [https://bugs.freenas.org/issues/24084\)](https://bugs.freenas.org/issues/24084).

## **#29 - 10/01/2017 04:23 PM - Dru Lavigne**

- *Status changed from 15 to Unscreened*
- *Assignee changed from William Grzybowski to Warren Block*

# **#30 - 10/09/2017 05:12 AM - Warren Block**

*- Status changed from Unscreened to Screened*

## **#31 - 10/09/2017 02:29 PM - Alex B**

Yes, this is more like a documentation thing. Also it would be nice to have this visible directly in the schedule UI. Just a note about the day of week behavior with reference to documentation for more info.

And yea i agree that making any workaround is just highway to hell. Let's stick with the standard CRON and make users to understand its behavior.

## **#32 - 10/19/2017 09:03 AM - Dru Lavigne**

- *Status changed from Screened to Resolved*
- *Target version changed from 11.1 to 11.1-BETA1*

### **#33 - 10/19/2017 09:04 AM - Dru Lavigne**

*- Subject changed from Scrubs don't follow schedule to Clarify scrub schedule fields in Guide*

## **#34 - 10/30/2017 07:46 AM - Bonnie Follweiler**

- *Needs QA changed from Yes to No*
- *QA Status Test Passes FreeNAS added*
- *QA Status deleted (Not Tested)*